Seat No. :

## **TA-07**

## **HINDI Paper-VI** () cổ UzHế UZA)

## Time: 3 Hours]

- 1. CYYC-LOT VAÜBSBI CEREZIVA ON CUBLIO
	- (¥) SEÁCSEGE SÉGICIZZ XOLUYGGEHT YGHLÓG HÚMOLU m. Con Ï@áÜâÝ@j¢ê¥@îHÉ¢ÜBU@3 ½ÝcÓz\$|o@āEÜUÜloğÜBUJ 1 ár) dráta Air é ró Jornaldo va a se ró J I QUE 1/2 SICOLOGIC <del>DOODLES</del> LE LUSCAY<del>O LOOD</del> ¥‰¢

**ECSEBECSI BOGA digea JÜdaJ** Sat c'idéarAd hai va W égar Hocul

(1d 16 2 d H à er ages à cr. ages de l ärisch EMÜS VEDERSALAJ YOG3 OF YOGUU ¥YOGUUT YOGGEOGE dt Stady ¥ d'Isyana ¥ d'al Zil VaSatull

¥%rd

Vic Várg ED-VÁR Vaj ¥ cstáv Hády Árvádúl **GYET ÜLT SEDYEH CHHOAGLE- I CILLU** Í dí¥ díteg el számá ö dírsökréssege – Szár SzahrÅ ÚU Vicão Exi Si Hodzä ¥ c¥ cÝ ÜD KÓEŽO EVUJ

(ÜU TOO-THE d'OGSOFOLOGY AVEC OF DESIGNATION ligt ligt for get get stigt til to ligher Céla-1/2011 è Apr v de 1/4 abrée SEVURLE VY VEY VEULAJ

¥‰r¢

idét/s do universide Üärlác⁄. Üdüdäridée î¶èÝãèdeäädée¶déJJ Üdä Üdääkö dée 127 ¥ o±34¶ HC4 Jac/24 dén bie Die Die Die SÁVALÁC/Ad±ÝCÝÝ - ÉDAÇ ÜÚVACEÚVARITÝ Î C - ÓDELJ VEEL CLEAR COLLEGE HY CHOSER CHALLED SHIGSET GLOSLEUSLOCY, TOZOY LOS LOS LUDI GLOLU

**TA-07** 

[Max. Marks: 70]

 $21$ 

**P.T.O.** 

 $\mathbf{1}$ 

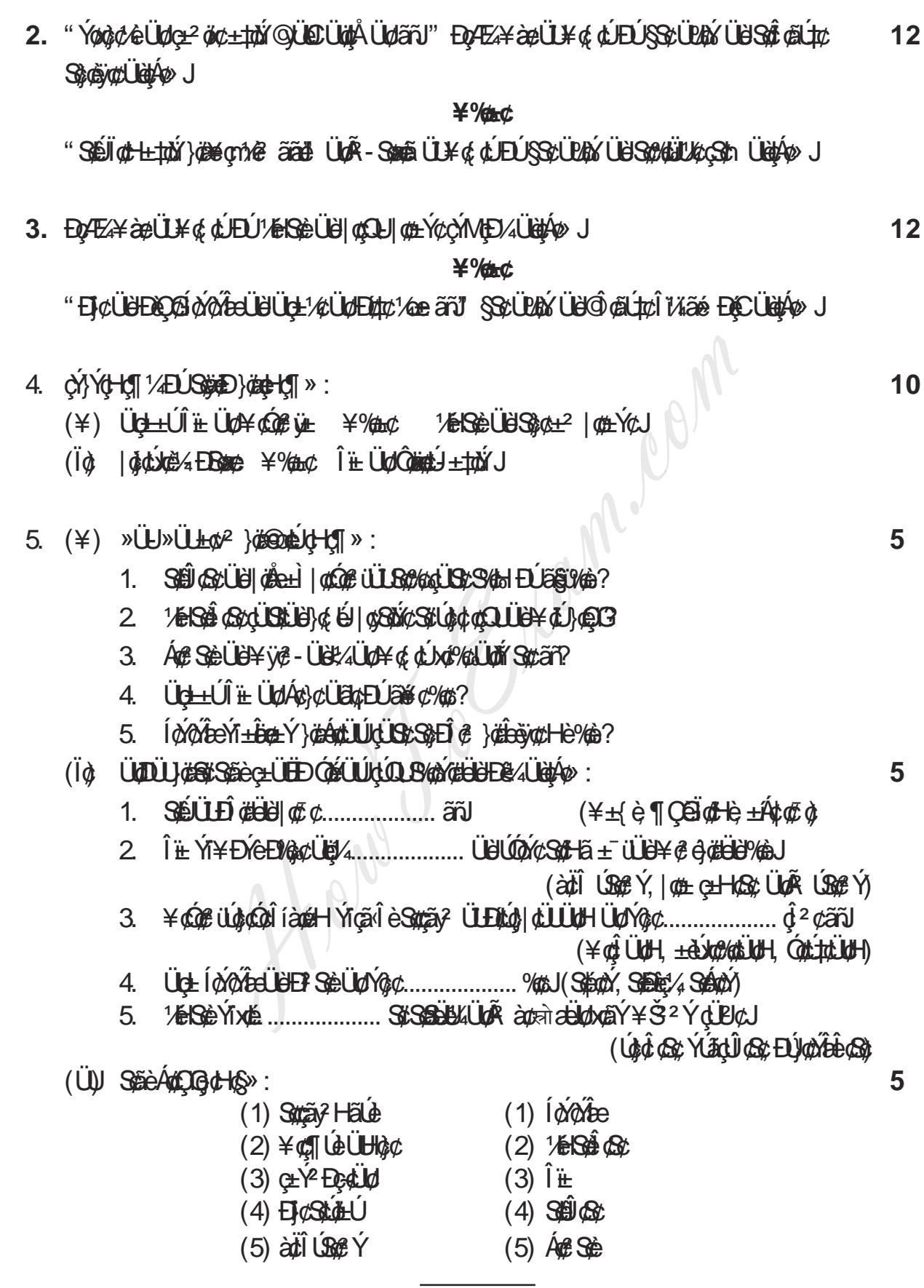

**TA-07** 

 $\overline{2}$